BREVE TUTORIAL REGISTRAZIONE IN PIATTAFORMA EMMA ISCRIZIONE AL CORSO CODING IN YOUR CLASSROOM, NOW!

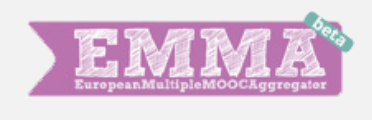

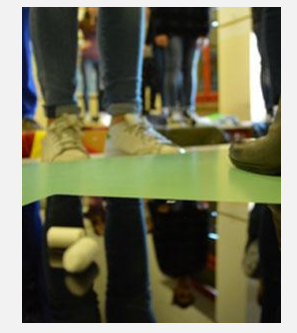

*claudiaboldrin@gmail.com*

26/09/2016

## **BENTROVATI!**

Di seguito alcuni semplici passaggi per registrarsi alla piattaforma EMMA (*European Multiple MOOC Aggregator*) e iscriversi al corso *Coding in your Classroom, Now!*

Digita le parole-chiave *emma* e *mooc* nel motore di ricerca

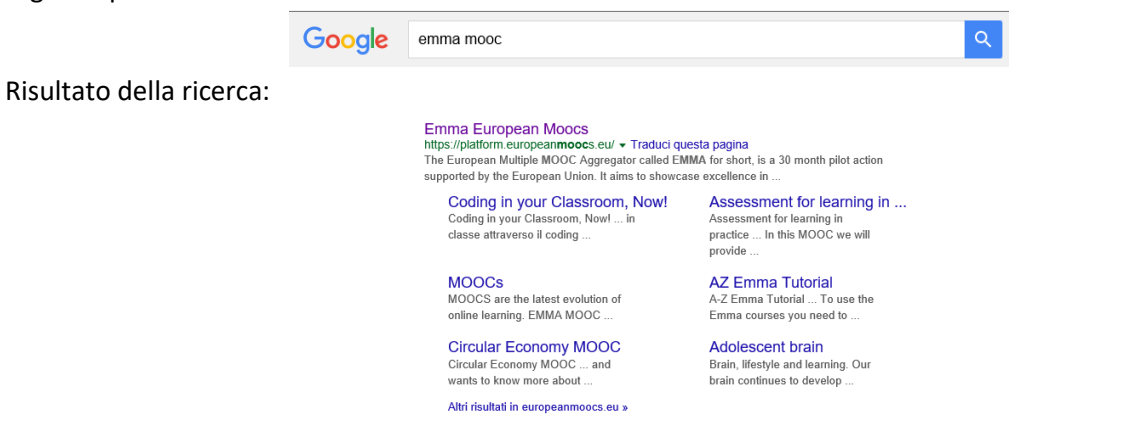

Vai al sito *Emma European Moocs* e, all'apertura della pagina, clicca alla voce "Registrati"

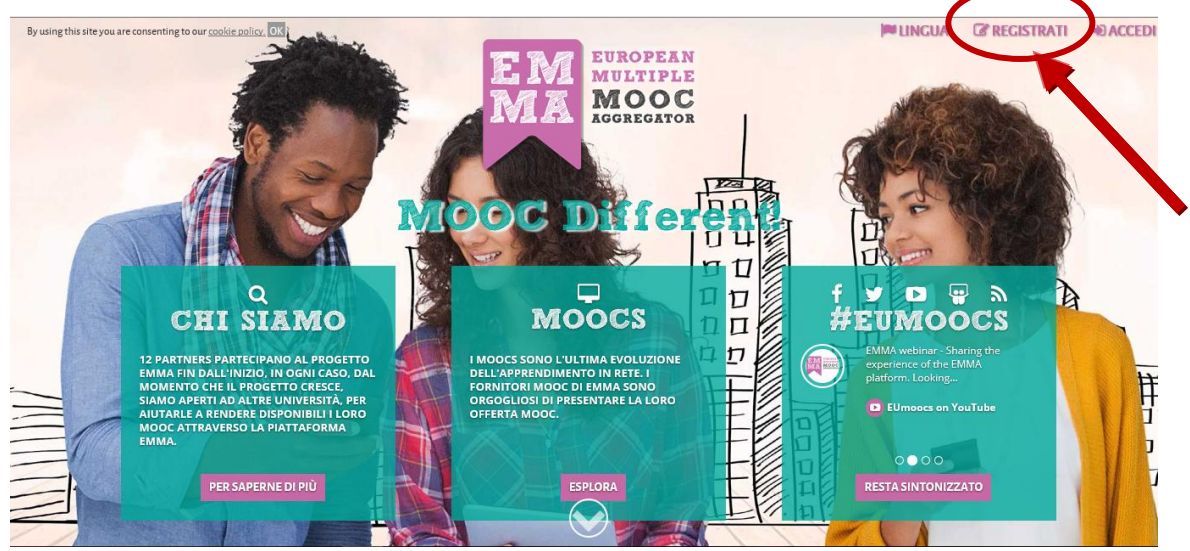

Compila tutti i campi e utilizza, dove richiesto, la spunta ⊠ che aprirà una tendina con le opzioni disponibili per la scelta del genere, della professione, della lingua, ecc. quindi spunta la voce "*Agree to the terms and conditions e privacy policy*".

Infine, clicca su **INVIA LA REGISTRAZIONE**

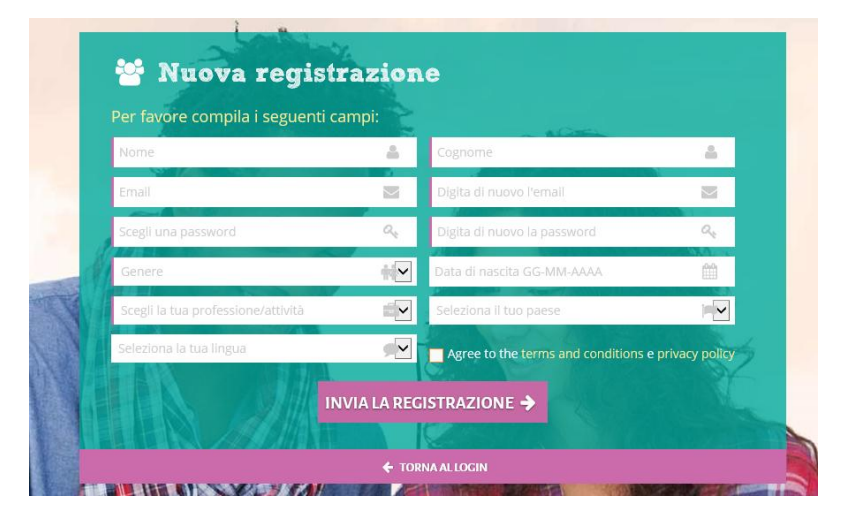

Riceverai un messaggio nella tua mail per il completamento della registrazione (messaggio: *Welcome to Emma, the European Multiple Mooc Aggregator. Please click on the following link to activate your account http://platform.europeanmoocs.eu/complete.php? ....*)

Benissimo! Ora verrai rinviato alla pagina principale di EMMA.

Scegli il corso denominato *Coding in your Classroom, Now!* fra i molti proposti alla pagina principale.

Se ti viene richiesto di effettuare il login, compila i campi disponibili con indirizzo mail e password e clicca su **LOGIN** :

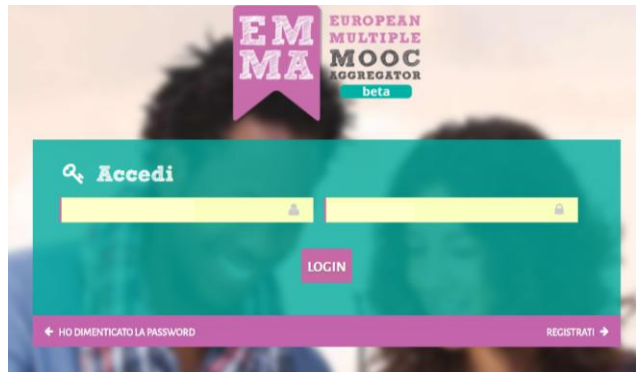

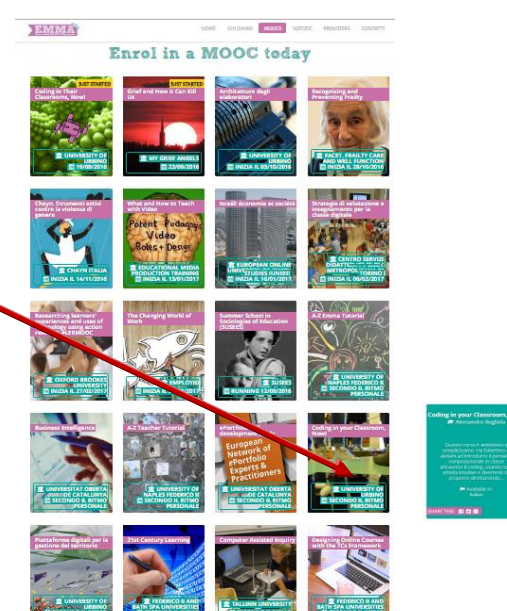

Ecco come si presenterà la pagina principale del corso *Coding in your Classroom, Now!*

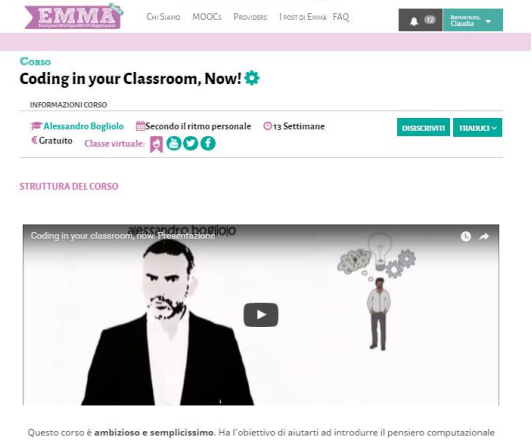

esto corso è **ambizioso e semplicissimo.** Ha l'obiettivo di aiutarti ad introdurre il pensiero computazional<br>classe attraverso il coding, usando solo attività intuitive e divertenti da proporre direttamente agli alunni.

Scorri verso il basso e leggi attentamente la **STRUTTURA DEL CORSO** Prendi visione del video di presentazione in piattaforma o sul canale YouTube

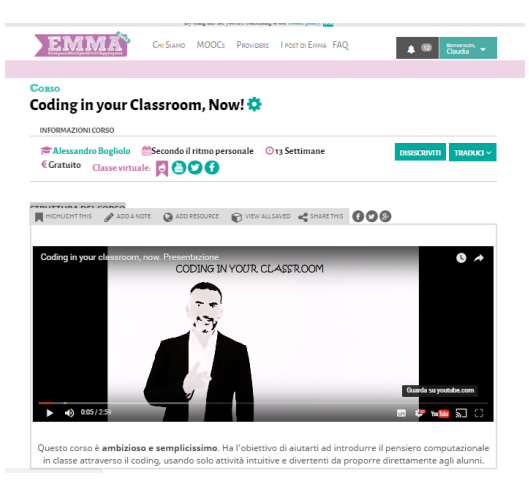

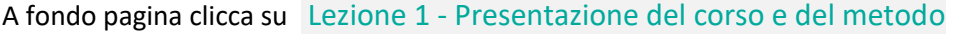

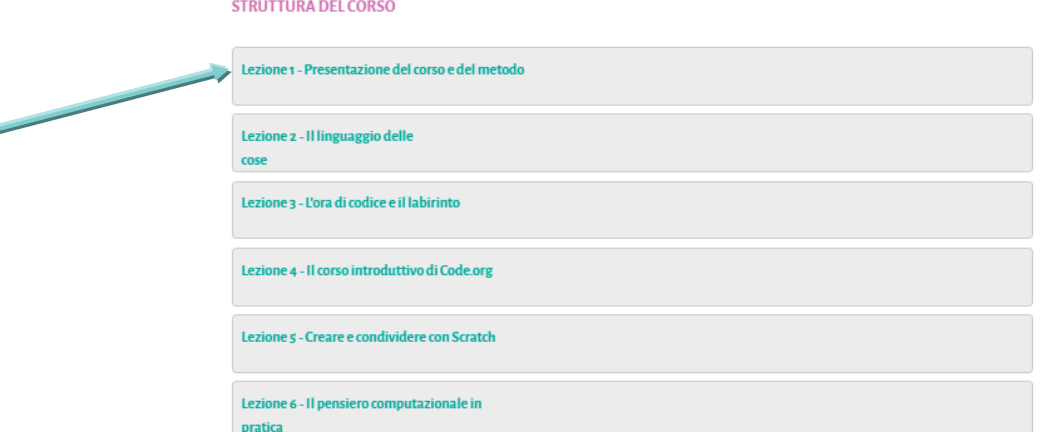

Quindi su Introduzione, organizzazione e metodo

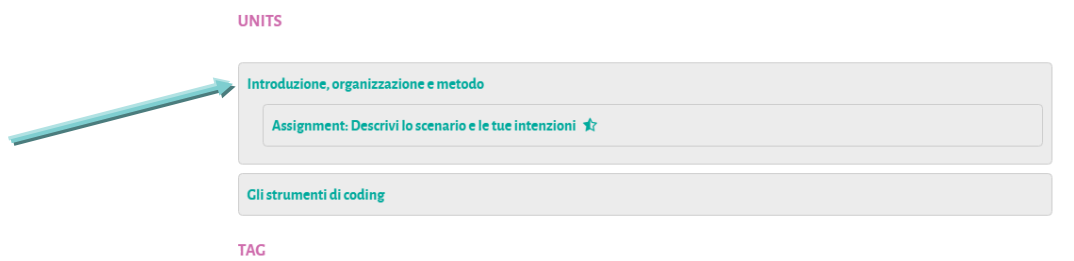

Il suggerimento è di ascoltare la prima lezione in data **3 ottobre 2016** alle ore 18.00 per poter seguire con un ritmo collaudato e in gruppo il corso.

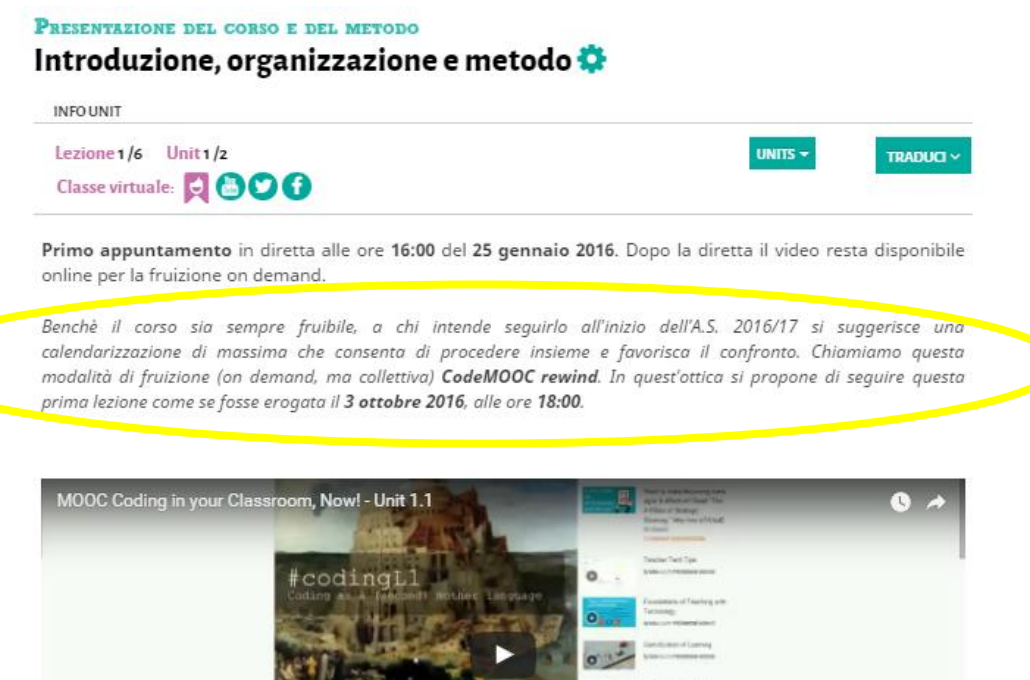

## **BUON DIVERTIMENTO!**

#CodingL1: C

Tex. | IN

 $x = a$